Subject: Re: Access to EventHeader. after Digitization Posted by Radoslaw Karabowicz on Thu, 24 Nov 2016 08:06:55 GMT View Forum Message <> Reply to Message

Hi Michael,

 [ioManager->FillE](https://forum.gsi.de/index.php?t=rview&th=4900&goto=19953#msg_19953)ve[ntHeader\(myEv](https://forum.gsi.de/index.php?t=post&reply_to=19953)entHeader);

I added the above line, and then I do get proper data from myEventHeader.

yours radek

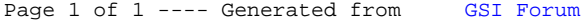